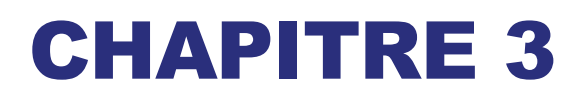

# Cartes des glaces observées

- $\Box$  Production des cartes des glaces
- $\Box$  Transmission des cartes aériennes
- $\Box$  Transmission des cartes produites sur un navire
- Code de l'œuf
- Symboles utilisés sur les cartes des glaces
- Autres méthodes permettant d'indiquer la concentration totale
- Codage couleur des cartes des glaces
- Exemples d'utilisation du code de l'œuf

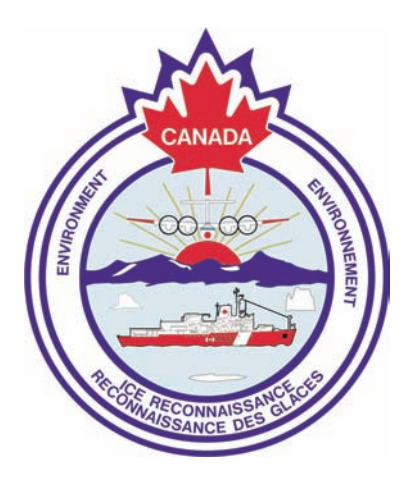

Ce chapitre traite des méthodes de base utilisées pour tracer et transmettre les cartes des glaces. Ces cartes sont importantes pour les capitaines de brise-glace, les transporteurs maritimes et les pêcheurs, qu'elles aident à trouver le passage le plus facile dans les glaces ou même, dans la mesure du possible, à éviter ces dernières. Les données portées sur les cartes sont très précieuses pour les prévisionnistes, car elles constituent la base des produits suivants :

- avertissements à l'intention des usagers maritimes,
- cartes quotidiennes d'analyse des glaces,
- prévisions à court et à long terme et aperçus saisonniers,
- cartes régionales.

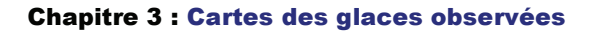

# 3.1 Préparation des cartes des glaces

Il faut prendre son temps et être très soigneux lorsque l'on prépare les cartes de glace. L'attention aux détails et la précision sont de la plus grande importance.

### **3.1.1 Procédure**

Les cartes sont tracées directement sur l'écran d'un ordinateur et utilisant un Système d'information géographique /SIG. Ce dernier a été développé spécifiquement pour la Garde côtière dans le but de permettre à la fois des observations précises et une communication rapide de l'information.

Ce manuel n'a pas pour but de décrire en détail le fonctionnement de ce logiciel. Nous nous bornerons à indiquer ici que la précision des observations est grandement améliorée suite à l'utilisation et l'intégration du système de navigation par satellite GPS. La vérification automatique des codes et la préparation des cartes finales augmentent beaucoup l'utilité des données.

Les données seront généralement transmises sous forme de fichier électronique et distribuées aux différents clients par le Centre canadien des glaces. Des cartes seront aussi préparées par le Centre canadien des glaces et mises à la disposition du public.

On trouvera des exemples de cartes des glaces aux figures 3.2 (p. 3-25), 3.3 (p. 3-26), 3.4 (p. 3-27) et 3.5 (p. 3-28).

# 3.2 Transmission des cartes aériennes

Les données (quelles soient sous forme de fichiers électroniques ou de cartes) ont une importance particulière pour les prévisionnistes et analystes des glaces et pour les navires qui opèrent dans les zones observées ou à proximité lors des missions de reconnaissance. Le fichier d'observation est mis à jour de façon continue pendant le vol et transmis fréquemment. Au besoin, un fichier temporaire, des ébauches et des versions définitives peuvent être expédiées en cours de vol au Service canadien des glaces, ainsi qu'aux Bureaux des glaces appropriés et des navires du secteur de la Garde côtière canadienne.

Après le vol de reconnaissance, le SSG transmettra les données complètes et corrigées au Service canadien des glaces qui en fera la distribution.

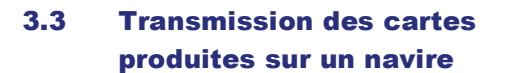

Le SSG en poste sur un brise-glace équipé du matériel de transmission adéquat devrait transmettre les informations (même incomplètes) avant 1800 TUC au Centre canadien des glaces. Une fois les opérations de la journée complétées on recommande d'effectuer une seconde transmission. Les données devraient être envoyées en format électronique par l'entremise d'un téléphone cellulaire, d'une ligne terrestre ou d'un lien par satellite, selon les moyens à votre disposition.

S'il n'est pas possible d'envoyer les données sous forme de fichier électronique, on pourra alors imprimer une carte et la transmettre par télécopieur.

### 3.4 Le code de l'œuf

Les données fondamentales sur la concentration. la phase de formation (âge) et la forme de glace (dimension des floes) sont présentées dans un ovale simple, dans lequel on inscrit un maximum de trois types de glace. Cet ovale et les codes qu'il contient sont appelés « code de l'œuf ». Pour indiquer les observations des glaces interprétées à partir d'images radar, on omettra alors l'ovale.

Dans les figures et les tableaux suivants où l'on donne des gammes d'épaisseur, de tailles de floes ou autres dimensions, on choisira la valeur de code la plus élevée lorsque la valeur observée coïncide avec la limite entre deux intervalles.

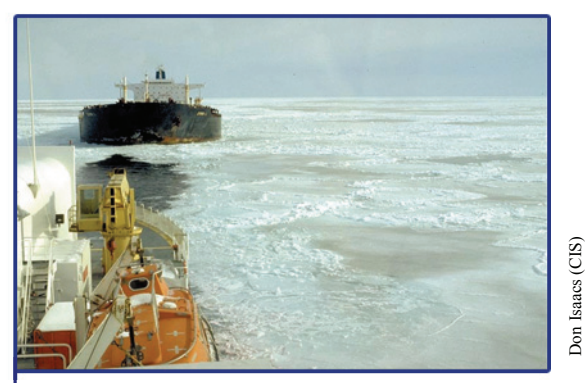

**Photo 3.1 :** Pétrolier se faisant escorter à travers une banquise très serrée de glace grise à chevauchement très prononcé.

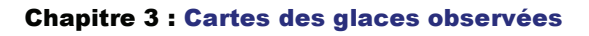

Le diagramme ci-dessous résume le code de l'œuf (voir également les figures 3.2 [p. 3-25] et 3.3 [p. 3-26]). Ce dernier suit la convention internationale et doit être utilisé pour le codage de toutes les observations visuelles des glaces de mer et d'eau douce sans exception.

Au Canada, les pratiques comportent certaines additions mineures aux symboles du code de l'œuf. Pour permettre de signaler des catégories supplémentaires, surtout lors de l'englacement et du déglacement, on peut ajouter  $C_d$   $S_e$  et  $F_e$ . Le cas ne devrait pas être fréquent.

On trouvera dans les pages suivantes les règles permettant d'indiquer l'information dans chaque niveau de l'œuf.

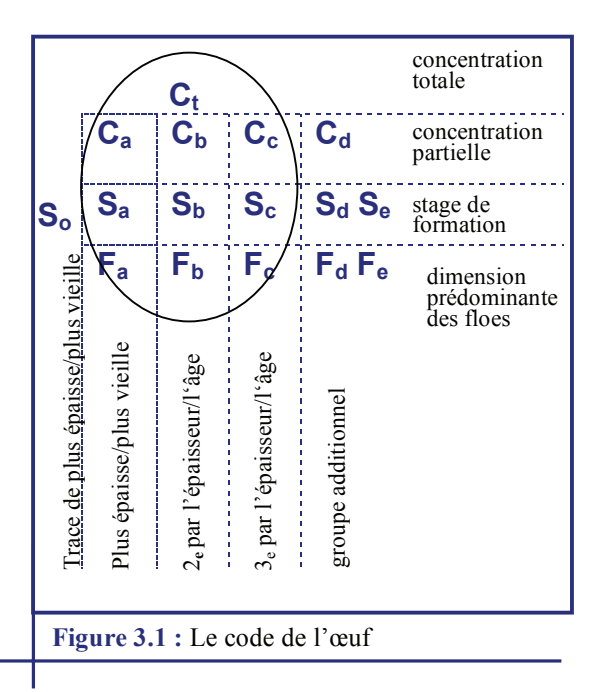

### **3.4.1 Concentration (C)**

Concentration totale  $(C_t)$ des glaces dans le secteur, indiquée en dixièmes, de même que les concentrations partielles des premiers  $(C_a)$ , deuxième  $(C_b)$ , troisième (**Cc**) et quatrième (C<sub>d</sub>) types de glace en épaisseur

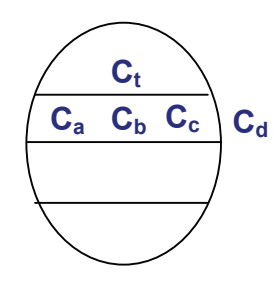

### **Notes :**

- 1. On ne doit pas indiquer de valeur inférieure à un dixième (trace) dans l'ovale, sauf pour décrire l'eau libre (exemple 1, p. 3-22).
- 2.  $C_d$  ne doit être indiqué que lorsque  $S_d$  et  $S_e$ le sont aussi (exemple 2, p. 3-22).
- 3. Lorsque  $S_d$  est indiqué et  $C_d$ omis,  $C_d$  est égal à  $C_t$ -  $(C_a+C_b+C_c)$ (exemple 3, p. 3-22).
- 4. Lorsqu'il n'y a qu'un type de glace, on ne doit pas indiquer de concentration partielle (exemple 4, p. 3-22).
- 5. Lorsqu'il n'y a qu'un type de glace, mais avec une trace de glace plus mince, seule la concentration totale du type principal doit être indiquée. (exemple 5, p. 3-22).

### **3.4.2 Stade de formation (S)**

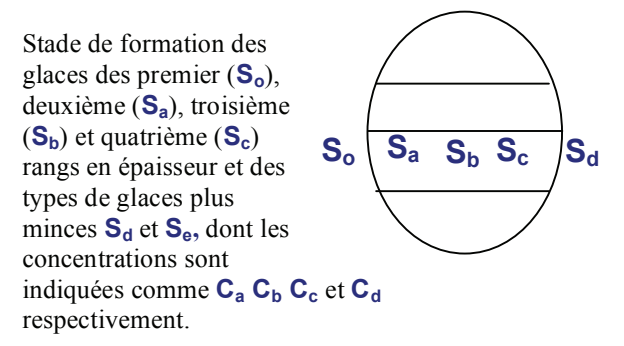

#### **Notes :**

- 1. La glace plus épaisse désigne la glace plus vieille et, inversement, la glace plus mince les types de glace plus jeune.
- 2. La glace est désignée comme glace de mer, ou de lac selon son origine. Au Canada, on a pour habitude d'utiliser le code de glace de lac pour signaler la présence de glaces sur les Grands Lacs et dans la voie maritime du Saint-Laurent. Ailleurs, y compris pour le fleuve Saint-Laurent à l'est de Montréal, on utilise le code de glace de mer pour les divers stades de formation.
- 3. **S<sub>a</sub>**, **S<sub>b</sub>** et **S**<sub>c</sub> doivent représenter des concentrations d'au moins 1/10, sauf quand **C**<sub>t</sub> est égal à zéro (exemple 1, p. 3-22).
- 4. On devrait limiter l'indication de  $S_a$ ,  $S_b$  et **Sc** à un maximum de trois catégories significatives. Dans des cas exceptionnels, on peut aussi indiquer des catégories supplémentaires :

**So** - stade de formation de glace plus épaisse que **Sa**, mais de concentration inférieure à 1/10 (exemple 6, p. 3-22.)

**S<sub>d</sub>** - stade de formation du plus épais des types restants (s'il en reste plus d'un). C'est le quatrième stade présent après  $S_a$ ,  $S_b$  et  $S_c$ .

**Se** - ne doit être indiqué que lorsqu'il reste un type de glace plus mince après  $S_d$ . On obtient la concentration partielle de **Se** en soustrayant les concentrations partielles  $(C_a C_b C_c C_d)$  de la concentration totale  $(C_t)$ (exemple 2, p. 3-22).

- 5. Lorsque **S**<sub>e</sub> est absent, **S**<sub>d</sub> peut être une trace de glace (exemple 6, p. 3-22).
- 6. Les concentrations ne doivent pas être indiquées pour **So** ni **Se** (exemples 2, p. 3-22, et 6, p. 3-22).
- 7. On ne doit pas indiquer de concentration pour **S<sub>d</sub>** lorsque **S**<sub>c</sub> est absent (exemples 3, p. 3-22, et 5, p. 3-22).

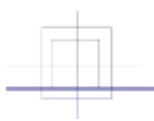

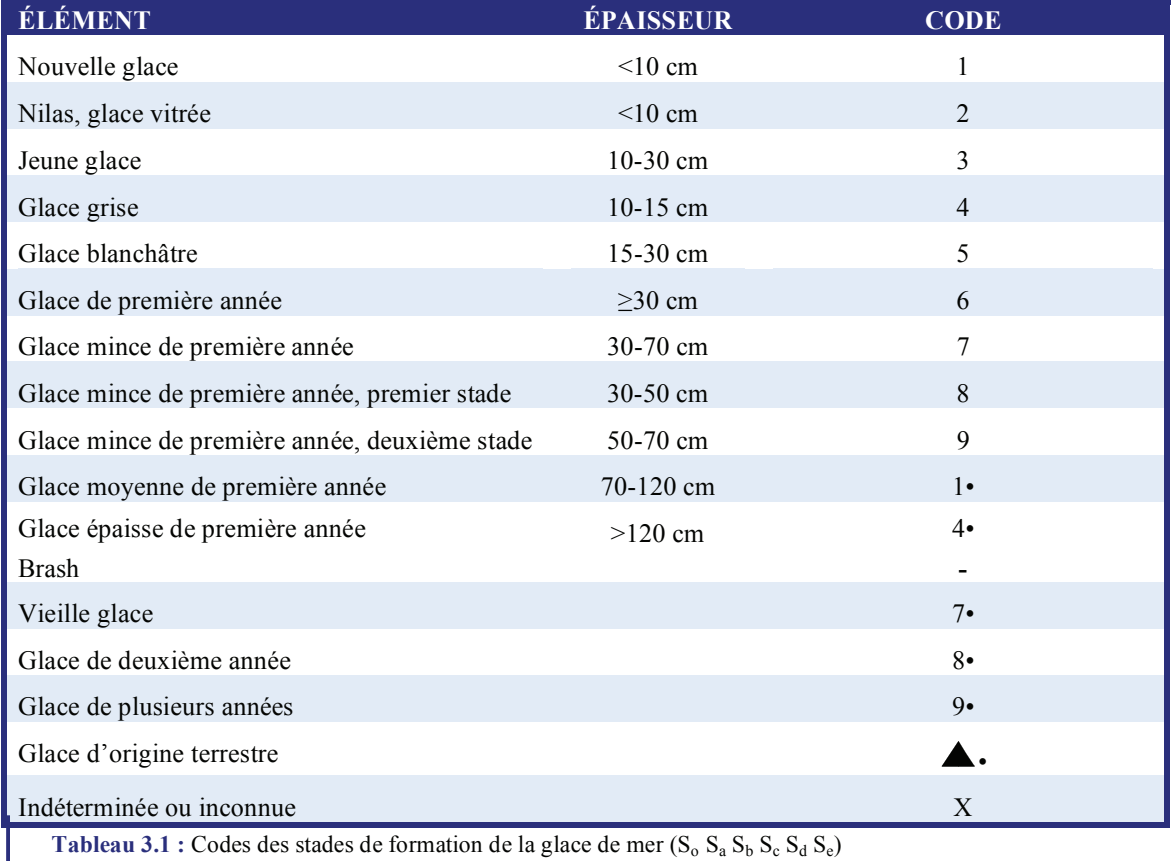

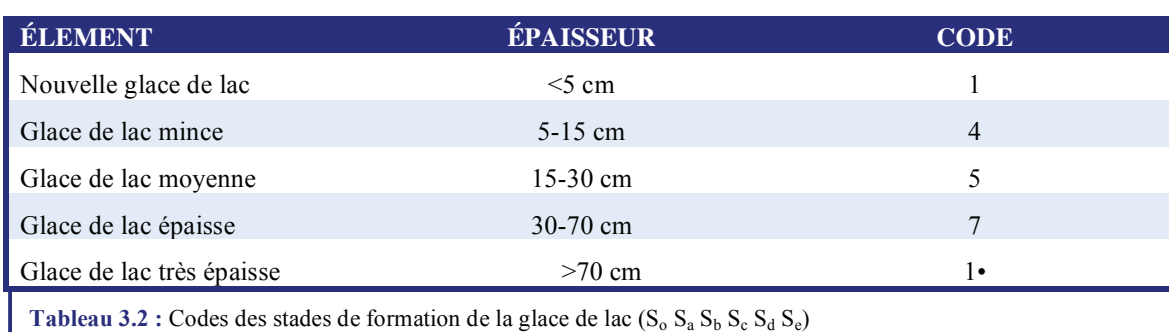

### **Notes (tableaux 3.1 et 3.2)**

- 1. Sur la ligne horizontale qui indique **SoSaSbScSd** un point (•) doit être placé pour distinguer les classes de glaces. Chaque chiffre de code à la gauche du (•) est considéré comme affecté d'un (•) (exemples 2 et 3, p. 3-22, et exemple 6, page 3-22).
- 2. Les codes 3 et 6 ne doivent apparaître sur les cartes canadiennes que si le SSG ne peut déterminer avec certitude le stade de formation de la glace dans le secteur observé. Ceci se produira surtout lorsqu'il utilise un radar ou lorsque la visibilité est réduite en raison de l'éblouissement, de l'obscurité, du brouillard, de la neige, etc.
- 3. Les codes 8 et 9 ne doivent apparaître que lorsque des mesures ont été prises.
- 4. Les codes 8• et 9• ne doivent apparaître normalement sur les cartes canadiennes que du 1er octobre au 31 décembre; cependant, si le SSG est sûr de son observation, ces codes peuvent être utilisés toute l'année; autrement, on se sert du chiffre 7•.
- 5. Le code  $\triangle$  ne doit être utilisé qu'à l'intérieur de l'œuf et lorsque la concentration de glace d'origine terrestre est de 1/10 ou plus.
- 6. On ne doit utiliser le code X (lequel signifie « indéterminé ») pour désigner le stade de formation ou la forme de glace que s'il n'est pas possible de faire autrement.

 $F_d F_e$ 

### **3.4.3 Formes de glaces (F)**

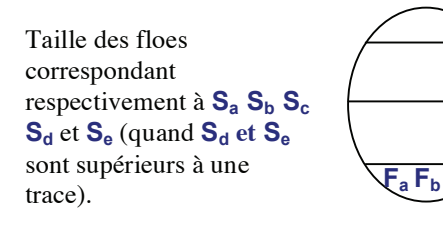

#### **Notes :**

- 1. L'usage international de l'OMM permet aussi de signaler **Fp** et **Fs,** comme formes première et secondaire de toutes les glaces, sans rapport avec les stades de formation.
- 2. Au Canada, l'usage est d'utiliser les codes **FaFbFc** pour désigner les tailles prédominantes de floes de **SaSbSc** respectivement. Il devient donc nécessaire, lorsque seuls  $S_a$  et  $S_b$  sont présents, de faire suivre  $\mathbf{F}_a$  et  $\mathbf{F}_b$  d'un tiret (-) à la place où serait normalement  $\mathsf{F}_c$ (exemple 7, p. 3-22).

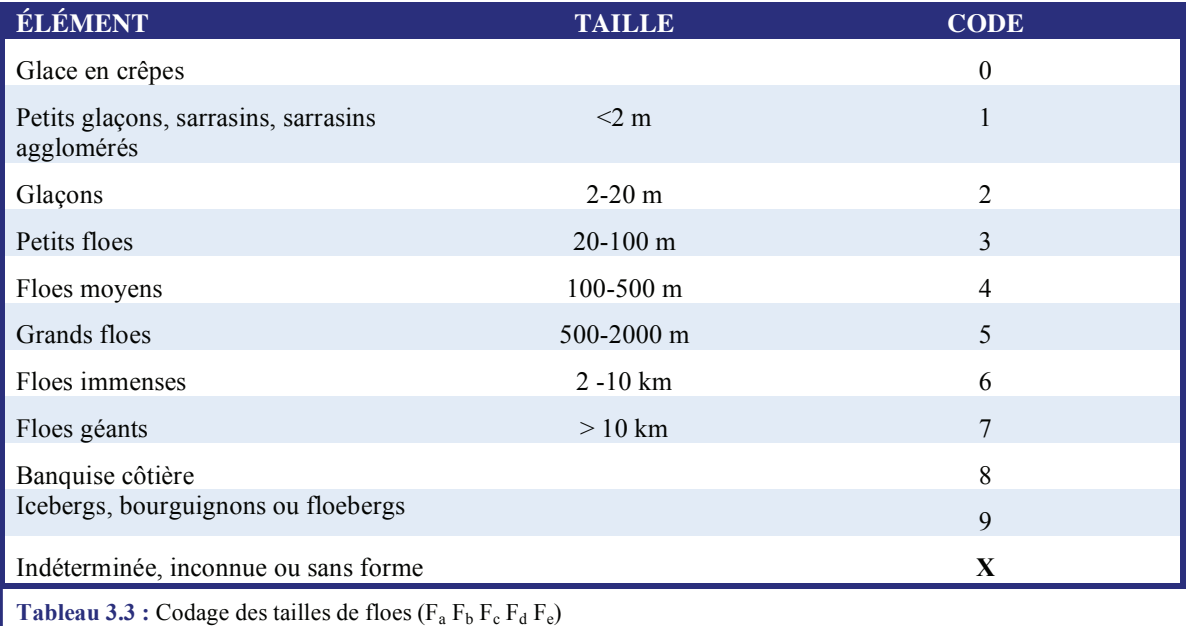

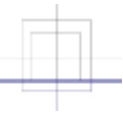

#### **Notes (tableau 3.3) :**

- 1. La taille désigne la plus grande dimension horizontale.
- 2. On doit utiliser au moins un code 8 pour la banquise côtière ou pour la banquise consolidée. Les autres types de glaces encastrées peuvent être décrits par leur taille en tant que floes (exemple 9, p. 3-23).
- 3. Il est parfois impossible de déterminer le stade de formation de la banquise côtière. On doit alors noircir la zone pour indiquer qu'il s'agit de banquise côtière (tableau 3.9, p. 3-19).
- 4. Comme la nouvelle glace n'a pas de forme définie, lorsque ce stade de formation est présent sous forme de **SaSb** ou **Sc** on doit utiliser le symbole X pour la taille des floes (exemple 4, p. 3-22).
- 5. La taille des floes n'est pas indiquée pour **SoSd** ni **Se** si la concentration de ces types de glace est inférieure à 1/10. Autrement, la taille des floes pour  $S_d$  et  $S_e$  est optionnelle.
- 6. S'il y a des tailles de floes très diverses dans un secteur ne renfermant qu'un type de glace, le SSG peut indiquer les catégories appropriées de taille de floes dans la partie inférieure de l'ovale réservée à cette fin. On doit indiquer la catégorie de floes les plus grands dans la partie gauche de l'ovale, suivie des autres tailles pertinentes. Dans ce cas, les concentrations

partielles indiquées (C<sub>a</sub> C<sub>b</sub> C<sub>c</sub> C<sub>d</sub>) correspondraient à la concentration partielle des tailles de floes, plutôt qu'aux divers types de glaces.

### **3.4.4 Codage et symboles des cordons et bancs C**

Le symbole  $\infty$ , placé au bas de l'ovale dans la section réservée à la forme de glace, indique la présence de glace en cordons et bancs, dont la concentration totale est donnée par C (exemple 11, p. 3-23).

Lorsqu'on observe des cordons et des bancs en eau libre, on doit placer le symbole de façon à en indiquer la position. Si la glace dans les cordons et les bancs a la même composition que celle située à l'intérieur d'une lisière adjacente, aucun ovale n'est requis. Sinon, il faut tracer un ovale avec une ou plusieurs flèches pointant vers le ou les symboles des cordons et bancs. À des fins de clarté, un symbole de cordon doit être inclus avec la concentration totale (exemple 10, p. 3-23). Si, dans une zone, la glace est disposée en cordons et bancs et que les floes sont moyens ou plus grands, il faut indiquer la taille des floes à l'aide de deux ovales. La taille des floes est indiquée normalement dans le premier ovale; un symbole  $\sim$  de cordons et bancs est placé entre les deux ovales. Le symbole  $\infty$ est répété dans le second ovale devant la concentration totale de la glace dans les cordons et bancs (exemple 12a, p. 3-23).

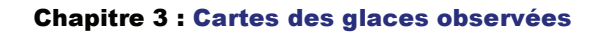

Voici une autre façon de rapporter cette même situation :

Si, dans une zone, la glace est disposée en cordons et bancs et que les floes sont moyens ou plus grands, il faut indiquer normalement la taille des floes. La concentration totale et la concentration des cordons doivent être indiquées dans la section réservée pour C<sub>t</sub>, les deux valeurs étant séparées par le symbole.  $\sim$  Lorsque cette façon de rapporter est utilisée, C<sub>a</sub> C<sub>b</sub> C<sub>c</sub>, et possiblement  $C_d$ , indiquent la concentration totale, et non la concentration des cordons. Par exemple,  $C_t$  peut être indiqué comme étant  $2^{\infty}9$ , ce qui signifie que la concentration totale est de 2 dixièmes, avec des cordons ayant une concentration de 9 dixièmes et une (des) concentration(s) partielle(s) de 2 dixièmes (exemple 12b, p. 3-23).

Si, dans une zone de banquise, un ou plusieurs types de glace plus épaisse sont encastrés sous forme de cordons et bancs, on doit utiliser deux ovales pour décrire ces derniers. Les concentrations partielles de l'ensemble des types de glaces sont indiquées dans le premier ovale et la concentration dans les cordons et bancs dans le second. Le symbole  $\sim$  est placé entre les deux ovales et devant la concentration totale dans le second (exemple 13, p. 3-24).

### **3.4.5 Codage des sarrasins**

S'il y a présence de sarrasins de 1 dixième ou plus, ils sont toujours codés **Ca**.

S'il y a des sarrasins, toujours inscrire (-) pour **Sa**; sinon, utiliser le tableau habituel.

Les sarrasins sont déjà indiqués au tableau comme 1;  $\mathbf{F}_a = 1$  confirme donc le tiret (-) pour  $\mathbf{S}_a$ .

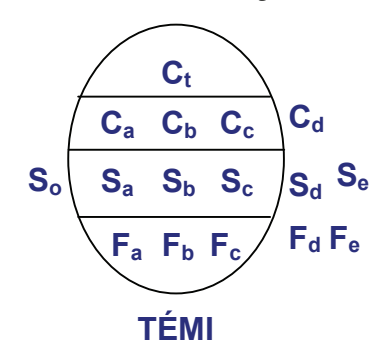

On devra ajouter quatre chiffres (**TÉMI**) sous l'ovale pour indiquer la répartition de l'épaisseur des sarrasins présents. Le tableau 3.4 présente les catégories d'épaisseur pour les sarrasins agglomérés. La répartition doit être inscrite de droite (**I**) à gauche (**T**). S'il n'y a pas de sarrasins minces à coder mais qu'il y a des sarrasins moyens, épais ou très épais, il faut inscrire zéro (**0**) dans la colonne mince (**I**). Le même principe s'applique aussi catégories moyen (**M**) et épais (**É**) quelle que soit la combinaison (exemple 14, p. 3-24 et exemple 17, page 3-24).

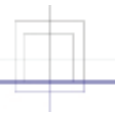

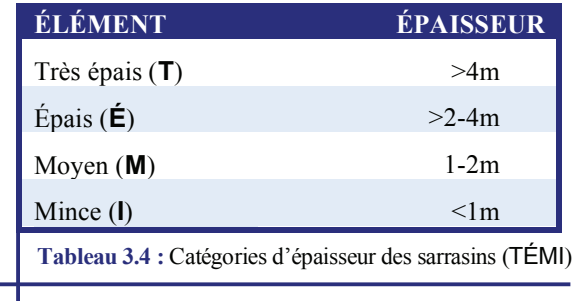

# **Notes :**

- 1.  $C_a = T + \dot{E} + M + I$
- 2. Il s'agit d'une méthode canadienne de codage.
- 3. Il est d'usage de ne pas coder les traces de sarrasins.

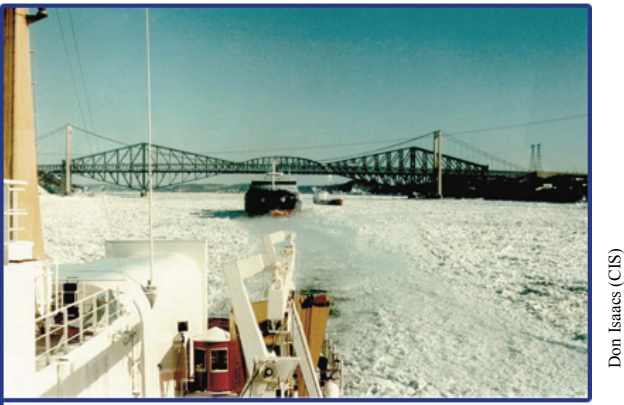

**Photo 3.2 :** Brise-glace escortant un cargo en amont des ponts de Québec; on aperçoit nettement la présence d'épais sarrasins (brash) de rivière.

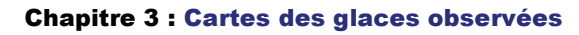

- 3.5 Symboles utilizes sur les cartes
- **3.5.1 Symboles relatifs aux processus dynamique**

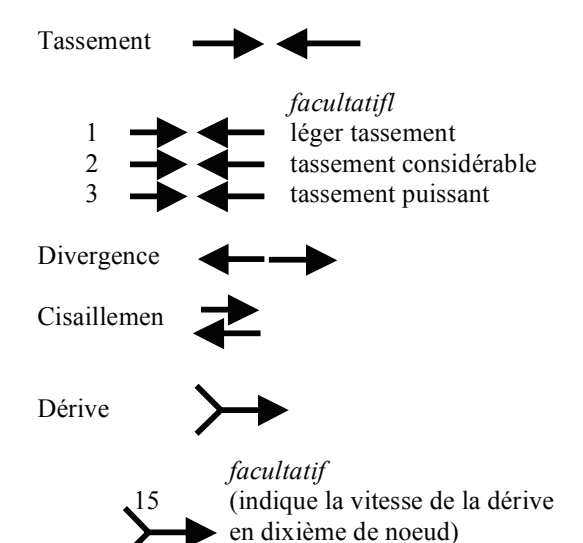

(par exemple;  $15 = 1.5$  noeud)

### **3.5.2 Symboles des ouvertures dans la glace**

Fissure  $\mathcal{N}$  Présence de fissure dans la zone.

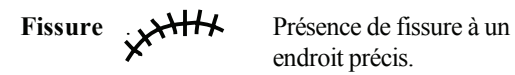

endroit précis.

Chenal <u>J</u> On peut préciser la longueur en milles marins.

Chenal gelé  $\sim$  On peut varier

1,56

ou

l'orientation des traits pour les distinguer d'autres hachures.

# **3.5.3 Codage de la topographie de la glace**

#### **Crêtes/hummocks**

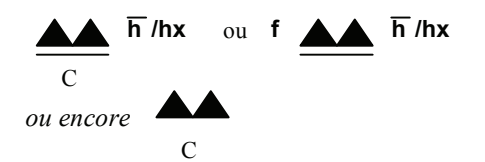

- **C** Concentration ou surface couverte en dixièmes.
- **f** Fréquence en nombre par mille marin (f peut remplacer C).
- Hauteur moyenne exprimée en décimèters et indiquée si elle est connue. **h**
- **hx** Hauteur maximale exprimée en décimèters et indiquée si elle est connue.

### **Chevauchement**

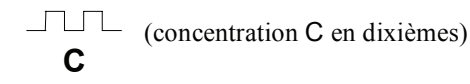

#### **Barrière de sarrasins**

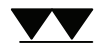

# **3.5.4 Codage de l'épaisseur des glaces**

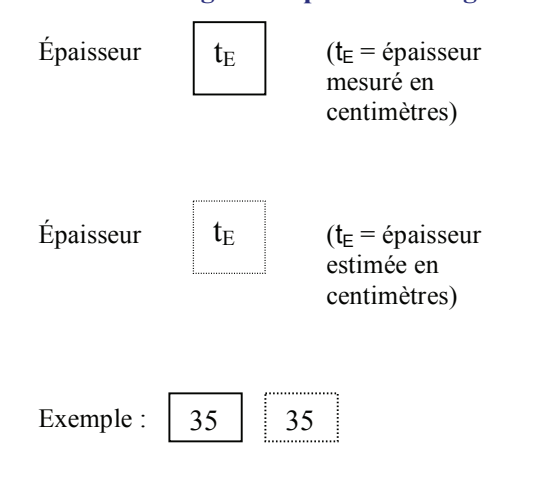

Si plusieurs mesures on été effectuées, l'on signalera les épaisseurs moyenne et maximale de la manière suivante :

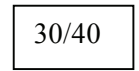

# **3.5.5 Codage de la phase de la fonte**

 Phase de la fonte (voir ms au tableau 3.5)

$$
\setminus m_s
$$

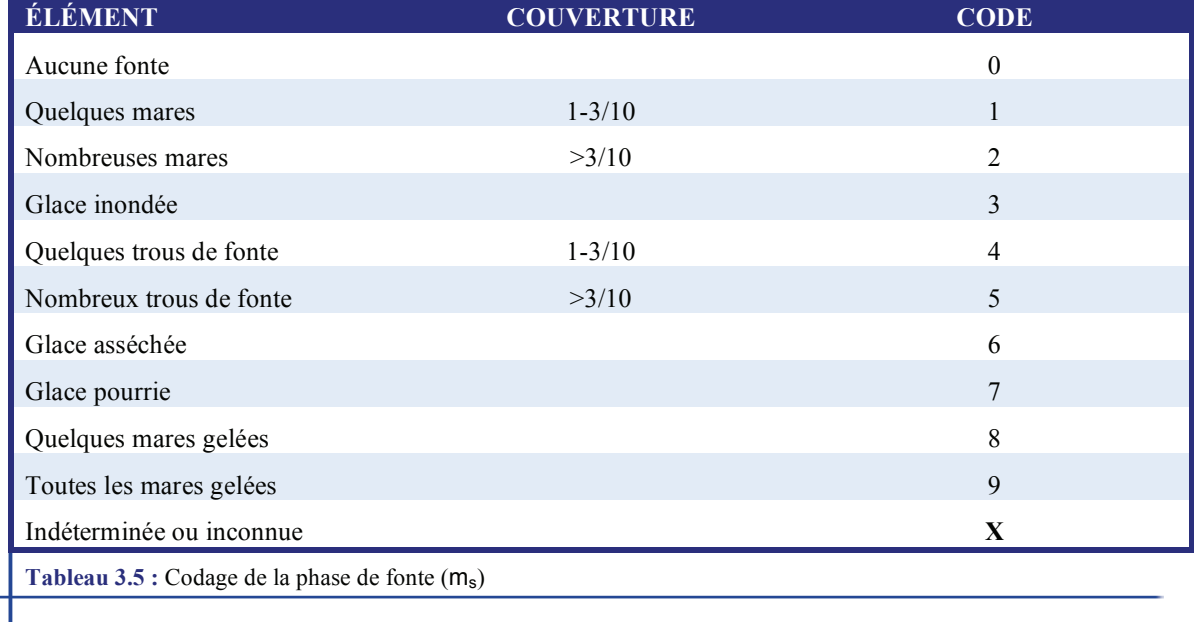

# **3.5.6 Codage et symbole de la couverture nivale**

### **Couverture de neige**

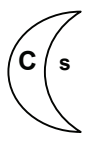

**C** - concentration (ou couverture en dixièmes)

 **s** - épaisseur de la neige selon le tableau 3.6

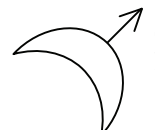

(L'orientation du symbole peut indiquer la direction des sastrugis)

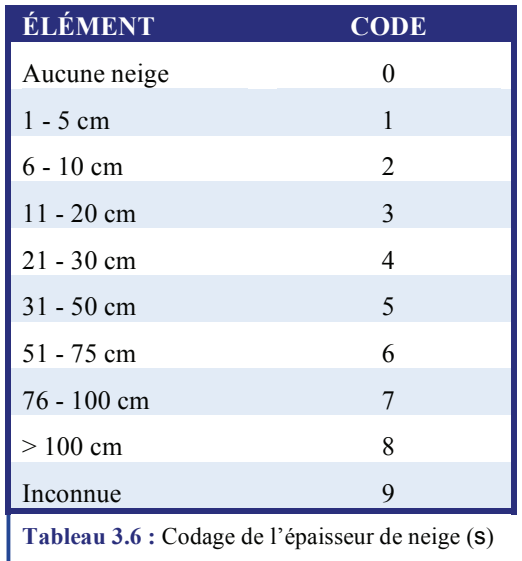

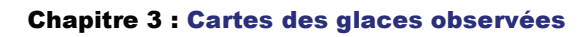

### **3.5.7 Codage et symboles des glaces d'origine terrestre**

### **Triangle ci-contre :**

nn= nombre (voir tableau ci-après)

# $\bigtriangleup$

yy = jour du mois où l'iceberg a été repéré

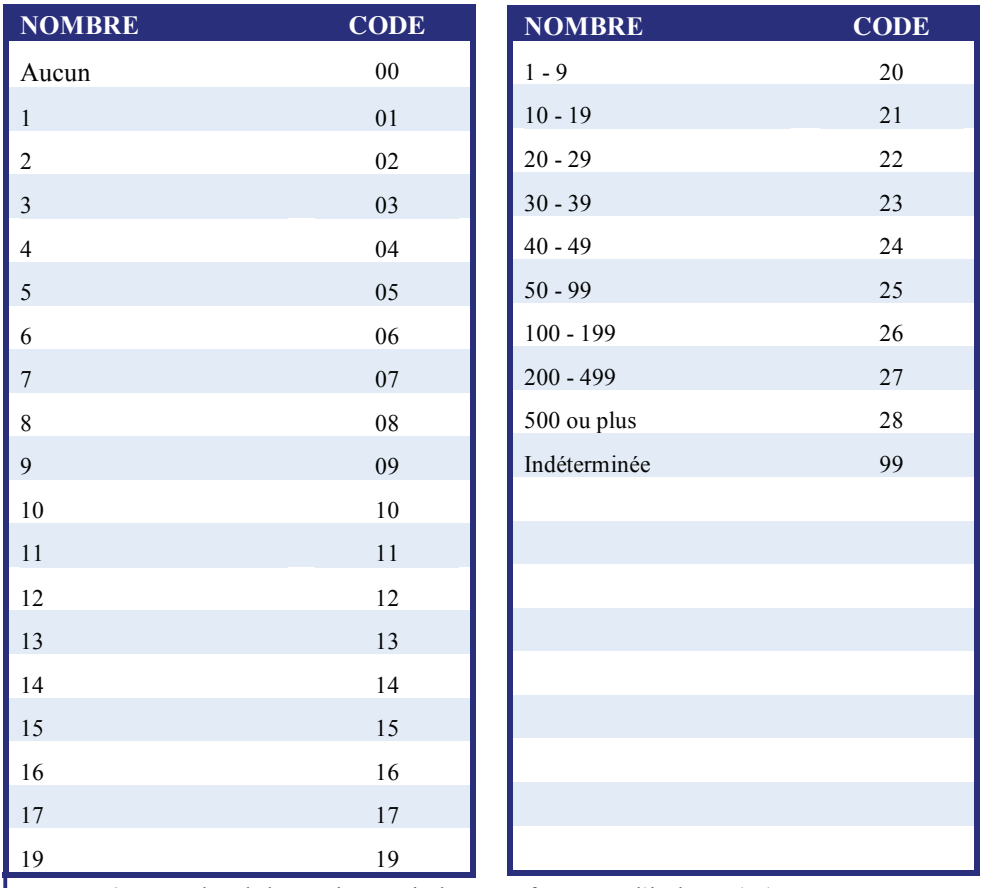

**Tableau 3.7 :**Nombre de bourguignons, icebergs ou fragments d'icebergs (nn)

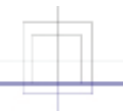

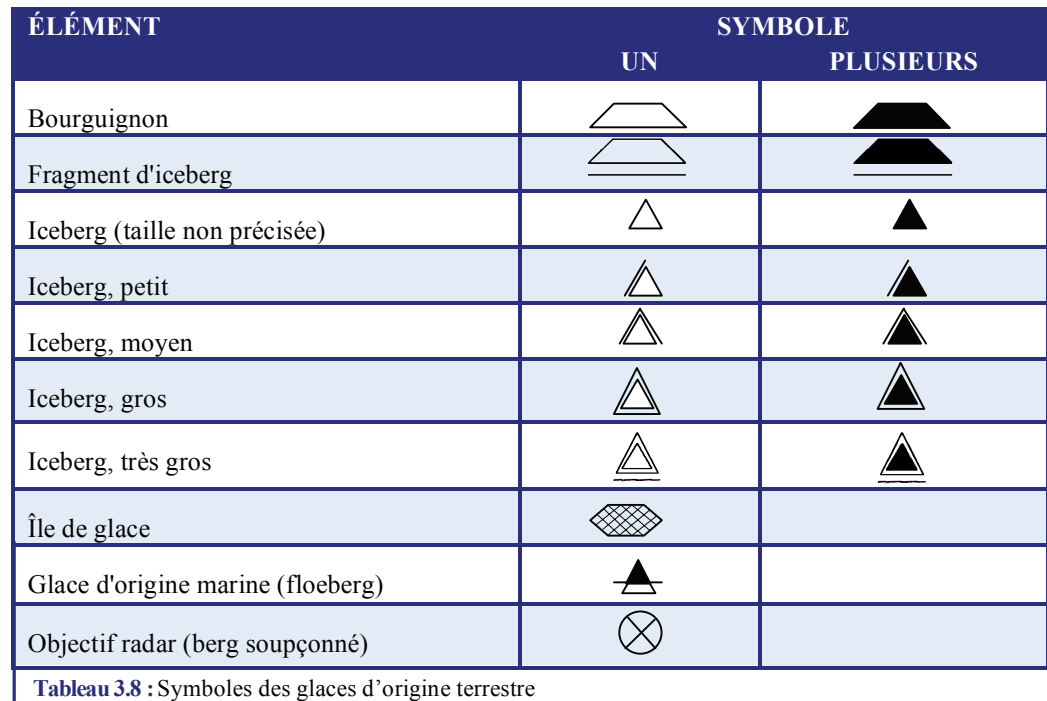

### **Notes:**

1. On signale un iceberg tabulaire en coupant d'un trait horizontal le symbole correspondant (exemples ci-après). Ces symboles peuvent s'accompagner du nombre (s'il est connu). Exemple:

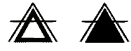

2. On trouvera de plus amples renseignements sur la façon de signaler la glace d'origine terrestre au chapitre 4.

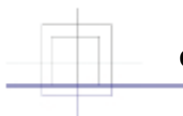

### **3.5.8 Symboles des limites d'observation**

**Limite de la nébulosité sous l'avion** 

**Limite des observations radar** 

**Limite des observations visuelles** 

**Lisière ou ligne de démarcation observée** 

**Lisière ou ligne de démarcation observée par radar** 

**Lisière ou ligne de démarcation estimée** 

### **3.5.9 Codage supplémentaire pour les observations radar**

#### **Rugosité relative**

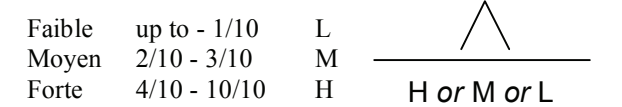

#### **Note :**

Les zones ne renvoyant pas d'écho radar seront indiquées NIL ECHO.

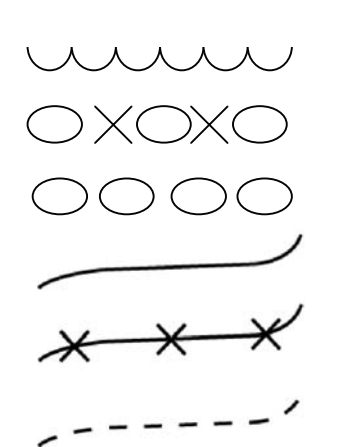

# 3.6 Autres méthodes permettant d'indiquer la concentration totale

Pour rendre la carte plus lisible, les zones englacées peuvent être hachurées en fonction de la concentration totale. Les symboles de hachurage (établis par l'OMM) peuvent être appliqués à tous les secteurs de concentration des glaces ou à certains seulement. Chaque fois qu'ils seront utilisés, on devra suivre le tableau 3.9. Les règles internationales ne dictent pas l'épaisseur des traits : elle peut être uniforme sur toutes les zones hachurées ou varier, les traits les plus gras correspondant aux zones des glaces les plus épaisses. Au Canada, on a l'habitude de ne pas hachurer les cartes des glaces, sauf pour les concentrations totales inférieures à 1/10.

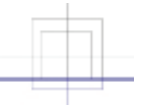

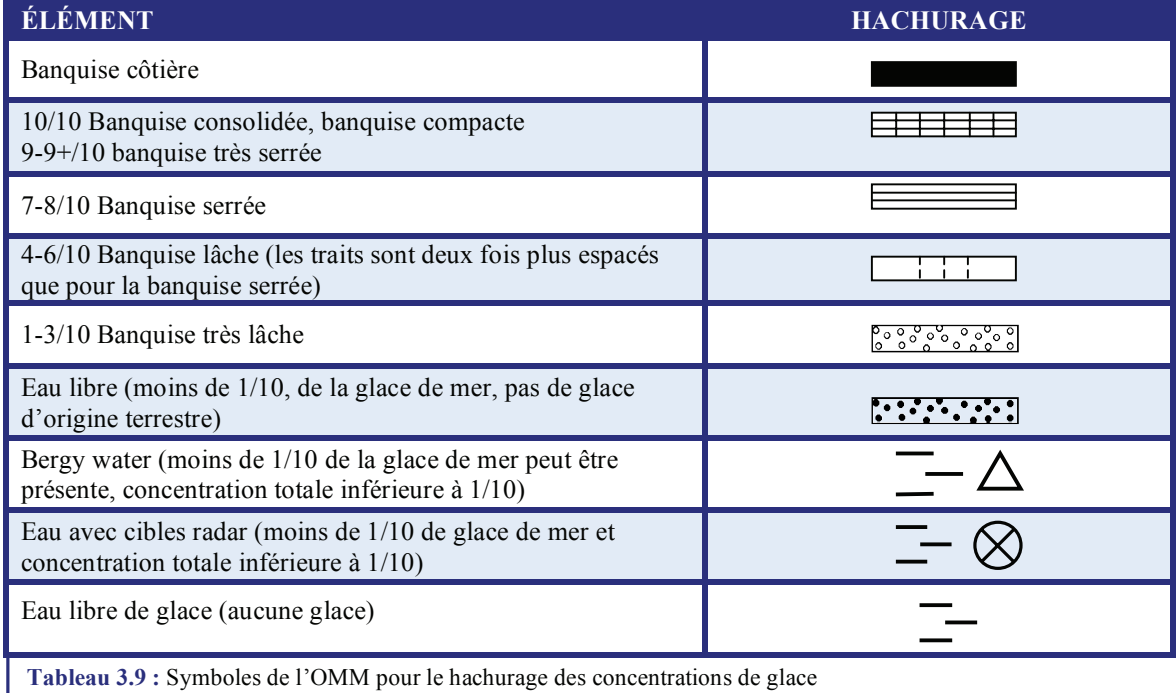

**MANICE** 

### **Note :**

On peut indiquer la presence de nouvelle glace en plaçant quelques symboles ci-dessous dans la zone concernée :

\* \* \*

Page 3-19

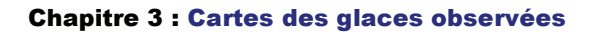

# 3.7 Codage couleur des cartes des glaces

### **3.7.1 Introduction**

Depuis plusieurs années, les spécialistes du service des glaces utilisent un code de couleurs pour mieux illustrer les cartes des glaces destinées à la Garde côtière canadienne, dans la voie maritime du Saint Laurent et dans le golfe du Saint-Laurent. Ce code s'est révélé fort utile pour les personnes qui prennent leurs décisions après avoir consulté ces cartes. Nous avons récemment modifié ce code pour qu'il puisse également s'appliquer à toutes les eaux côtières du Canada, y compris dans l'Arctique.

### **3.7.2 Le code des couleurs**

Le code des couleurs permet aux navigateurs de prendre des décisions lorsque les eaux sont envahies par les glaces. On pourrait comparer ce code aux feux de circulation : le vert indique que l'on peut passer, le jaune qu'il faut se montrer prudent et le rouge que l'on se trouve en danger. Le code de couleurs permet d'évaluer d'un coup d'œil la condition des glaces. Les navigateurs peuvent facilement évaluer la condition générale des glaces et le niveau de difficulté à naviguer : traverser facilement les eaux couvertes de glace, réduire la vitesse du navire ou l'arrêter.

Il faut cependant tenir compte d'autres variables (telles que le vent, les courants marins ou le type de navire) lorsque l'on navigue dans des eaux envahies par la glace. Le code de l'œuf est un

outil beaucoup plus fin qui permet de décrire en détail des conditions de glace.

### **3.7.3 Comment interpréter le code**

Les renseignements qui suivent permettront aux navigateurs d'interpréter les codes de couleurs utilisés dans les cartes des glaces.

#### **Eau libre ou bergy water**

❑ Les régions de **bergy water** ou **d'eau libre** sont de couleur **bleue**.

Bleu – Eau libre ou bergy water

#### **Eaux couvertes de glace**

❑ Pour des concentrations de 1/10 ou plus, on distingue deux types de glaces : celles de moins de 15 cm d'épaisseur et celles de plus de 15 cm d'épaisseur.

#### **Glaces de plus de 15 cm d'épaisseur**

❑ La couleur d'une zone de glace donnée est déterminée par la concentration totale des types de glace d'une épaisseur de plus de 15 cm :

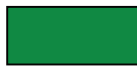

Vert – 1/10 à 3/10 de glace de plus de 15 cm d'épaisseur

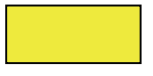

Jaune – 4/10 à 5/10 de glace de plus de 15 cm d'épaisseur

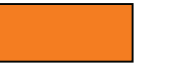

Orange – 7/10 à 8/10 de glace de plus de 15 cm d'épaisseur

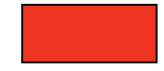

Rouge – 9/10 à 10/10 de glace de plus de 15 cm d'épaisseur

#### Chapitre 3 : Cartes des glaces observées

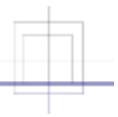

#### **Présence de vielle glace**

❑ On indique la présence de vieille glace par la couleur mauve :

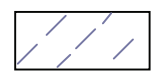

Ligne pointillée violette – présence de 1/10 à 4/10 de vieille glace

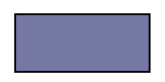

Violet en arrière-plan – présence d'au moins 5/10 de vieille glace

#### **Présence d'une banquise côtière**

❑ La présence d'une banquise côtière, quelle que soit son épaisseur, est toujours indiquée en noir ou en gris, ce dernier permettant de voir les informations aditionelles qui peuvent être ajoutées à l'intérieur de la banquise côtière.

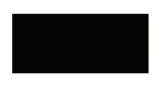

Noir – banquise côtière, quelle que soit son épaisseur

Gris – banquise côtière, quelle que soit son épaisseur

#### **Glace de moins de 15 cm d'épaisseur (aucune couleur en arrière plan)**

❑ On utilise un code étoilé pour la glace de **moins de 15 cm d'épaisseur**. La **couleur des étoiles** indique la présence de **glace grise (10 à 15 cm)** ou de **glace nouvelle (moins de 10 cm)** :

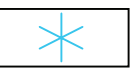

Étoiles bleues – Prédominance de glace de moins de 10 cm d'épaisseur

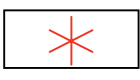

Étoiles rouges – Prédominance de glaces de 10 à 15 cm d'épaisseur

#### **Glace de moins de 15 cm d'épaisseur (couleurs en arrière plan)**

❑ Les types de glace secondaire de moins de 15 cm d'épaisseur sont représentés par un code étoilé. La couleur des étoiles est déterminée par la quantité de glace grise (10 à 15 cm) par rapport à la quantité de nouvelle glace secondaire (moins de 10 cm) :

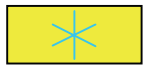

Étoiles bleues – prédominance de glace secondaire de moins de 10 cm d'épaisseur

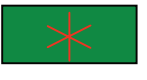

Étoiles rouges – Prédominance de glace secondaire de 10 à 15 cm d'épaisseur

#### **Le code étoilé est placé sur la couleur en**

**arrière plan.** Dans le cas de 9/10 ou de 10/10 de glace (arrière-plan rouge) et de prédominance de glace de 10 à 15 cm d'épaisseur (étoiles rouges), les étoiles et l'arrière-plan se confondent pour ne donner qu'un seul arrière plan rouge.

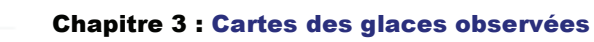

## 3.8 Exemples d'utilisation du code de l'œuf

### **3.8.1 Divers types de glace et diverses combinaisons de concentrations**

#### **Exemple 1**

Moins d'un dixième de glace, donc en eau libre. Quelques petits floes de glace épaisse de première année. Il y a aussi de la nouvelle glace présente et la forme de ces floes est indéterminée.

#### **Exemple 2**

9+/10 de concentration totale de glace. 3/10 de vieille glace en petits floes, 2/10 de glace épaisse de première année en floes moyens, 1/10 de glace mince de première année en petits floes, 2/10 de glace blanchâtre en petits floes et les 2/10 restants en nouvelle glace sans forme de floes.

#### **Exemple 3**

8/10 de concentration totale de glace. 3/10 de vieille glace en petits floes, 2/10 de glace épaisse de première année en floes moyens, 1/10 de glace mince de première année en petits floes et 2/10 de glace blanchâtre en petits floes.

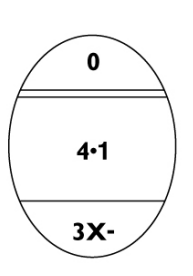

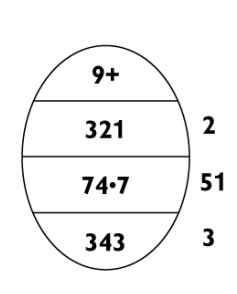

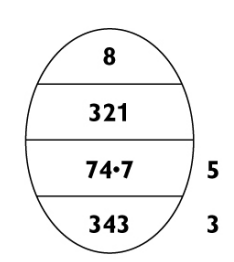

# **Exemple 4**

6/10 de nouvelle glace sous une forme indéterminée.

# **Exemple 5**

4/10 de vieille glace en floes moyens. Nouvelle glace également présente, avec une concentration inférieure à 1/10.

### **Exemple 6**

5/10 de concentration totale de la glace. 2/10 de glace épaisse de première année, 2/10 de glace moyenne de première année et 1/10 de glace mince de première année, le tout en petits floes. Également présence de vieille glace et de glace blanchâtre, avec une concentration inférieure à 1/10.

#### **Exemple 7**

5/10 de concentration totale de glace. 2/10 de glace mince de première année en petits floes et 3/10 de glace grise en floes moyens.

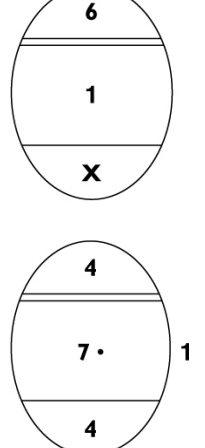

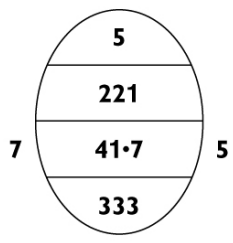

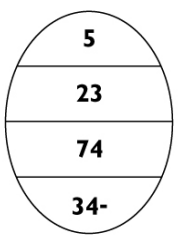

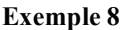

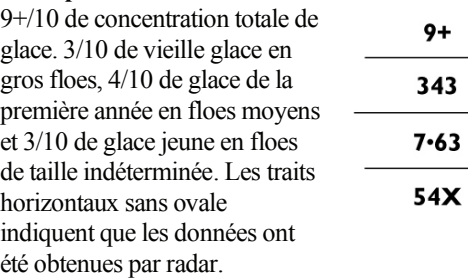

#### **Exemple 9**

Banquise côtière grise avec 3/10 de glace de plusieurs années en petits floes encastrés.

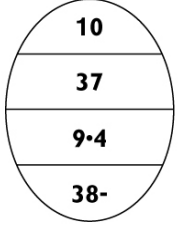

### **3.8.2 Cordons et bancs de glace**

#### **Exemple 10**

Eau libre avec cordons et bancs de vieille glace et de glace épaisse de première année en petits floes.

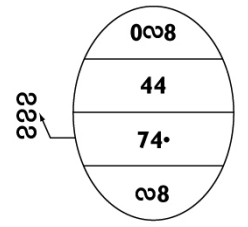

#### **Exemple 11**

3/10 de concentration totale de glace. 2/10 de vieille glace et 1/10 de glace épaisse de première année. Toute la glace est concentrée en cordons et bancs d'une concentration de 9+/10.

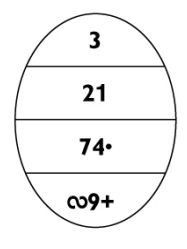

### **Exemple 12a**

3/10 de concentration totale de glace en cordons et bancs de 9+/10. 6/10 de vieille glace en floes immenses et 4/10 de glace épaisse de première année en grands floes. Ces tailles de floes sont significatives et requièrent l'utilisation de deux ovales.

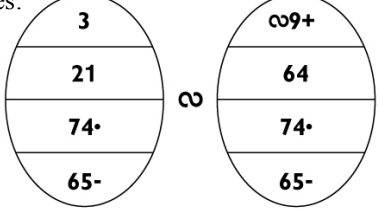

### **Exemple 12b**

Une autre façon de décrire les mêmes conditions : 3/10 de concentration totale de glace en cordons et bancs de 9+/10. 6/10 de vieille glace en floes immenses et 4/10 de glace épaisse de première année en

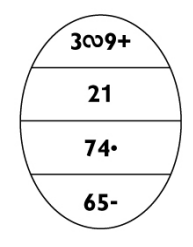

grands floes. Étant donné qu'elles sont significatives, ces tailles de floes sont indiquées.

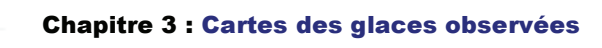

### **Exemple 13**

9+/10 de concentration totale de glace composée de 1/10 de glace épaisse de première année, 1/10 de glace moyenne de première année, 8/10 de nouvelle glace et de vieille glace à une concentration de moins de 1/10. La vieille glace et la glace épaisse de première année sont réparties dans toute la zone en cordons et bancs composés de 3/10 de vieille glace et de 7/10 de glace épaisse de première année. Tous les types de glace du deuxième ovale doivent être indiqués dans le premier.

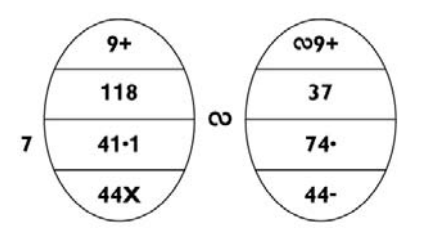

### **3.8.3 Sarrasins**

#### **Example 14**

8/10 de concentration totale de glace. 3/10 de sarrasins, 2/10 de glace blanchâtre en floes moyens, 3/10 de glace grise en petits floes; 1/10 de sarrasins agglomérés moyens et 2/10 minces. Pas de sarrasins agglomérés épais ni très épais.

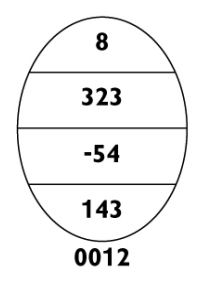

#### **Example 15**

9/10 de concentration totale de glace. 2/10 de sarrasins (1/10 très épais et 1/10 épais avec trace de sarrasins agglomérés moyens et minces), 4/10 de glace grise en floes moyens et 3/10 de nilas en petits floes.

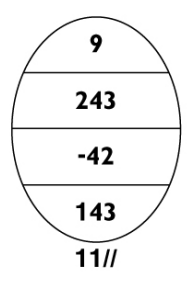

### **Example 16**

5/10 de concentration totale de glace. Toute la glace est sous forme de sarrasins composés de 2/10 de sarrasins épais, 1/10 de sarrasins moyens et de 2/10 de sarrasins minces.

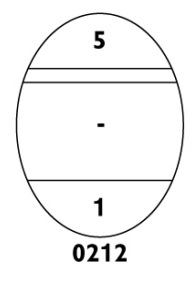

**Example 17**  6/10 de concentration totale de glace. 4/10 de sarrasins (1/10 moyens, 1/10 épais et 2/10 très épais) et 2/10 de nilas en petits floes.

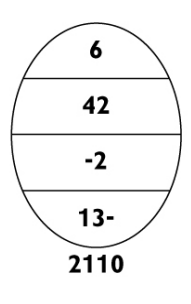

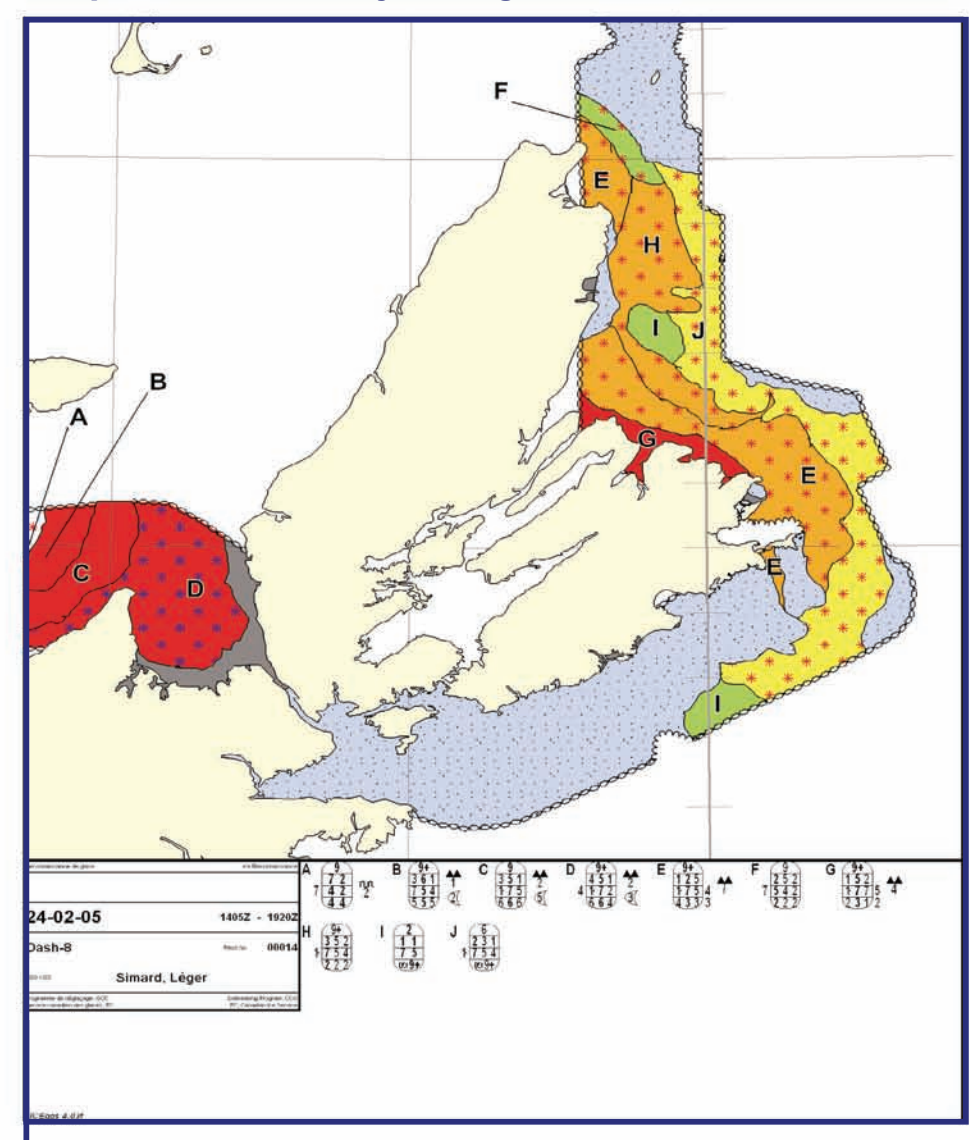

# 3.9 Exemples de carte d'analyse des glaces

**Figure 3.2 :** Carte produite lors d'un vol de reconnaissance de glaces de mer

MANICE Page 3-25

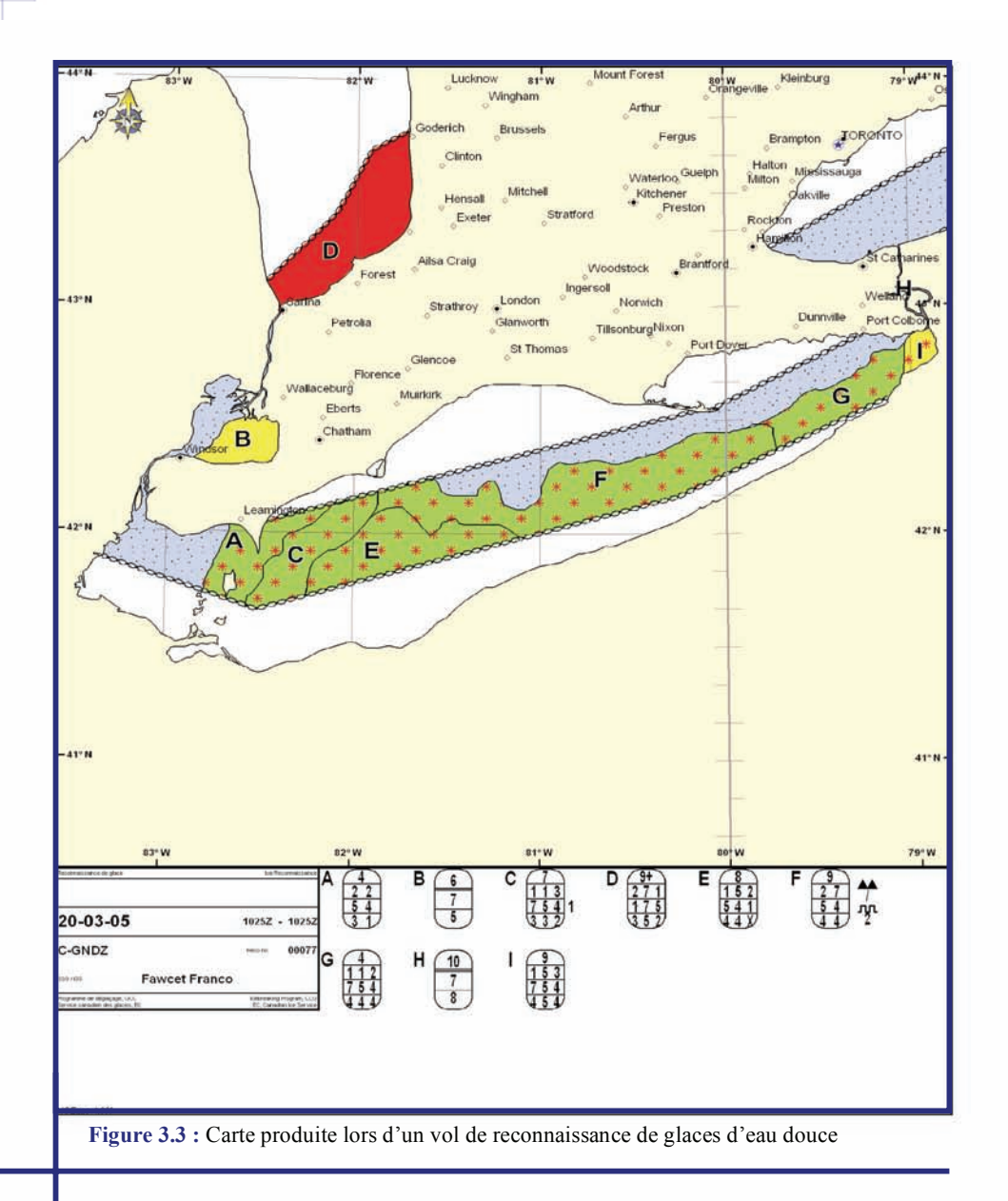

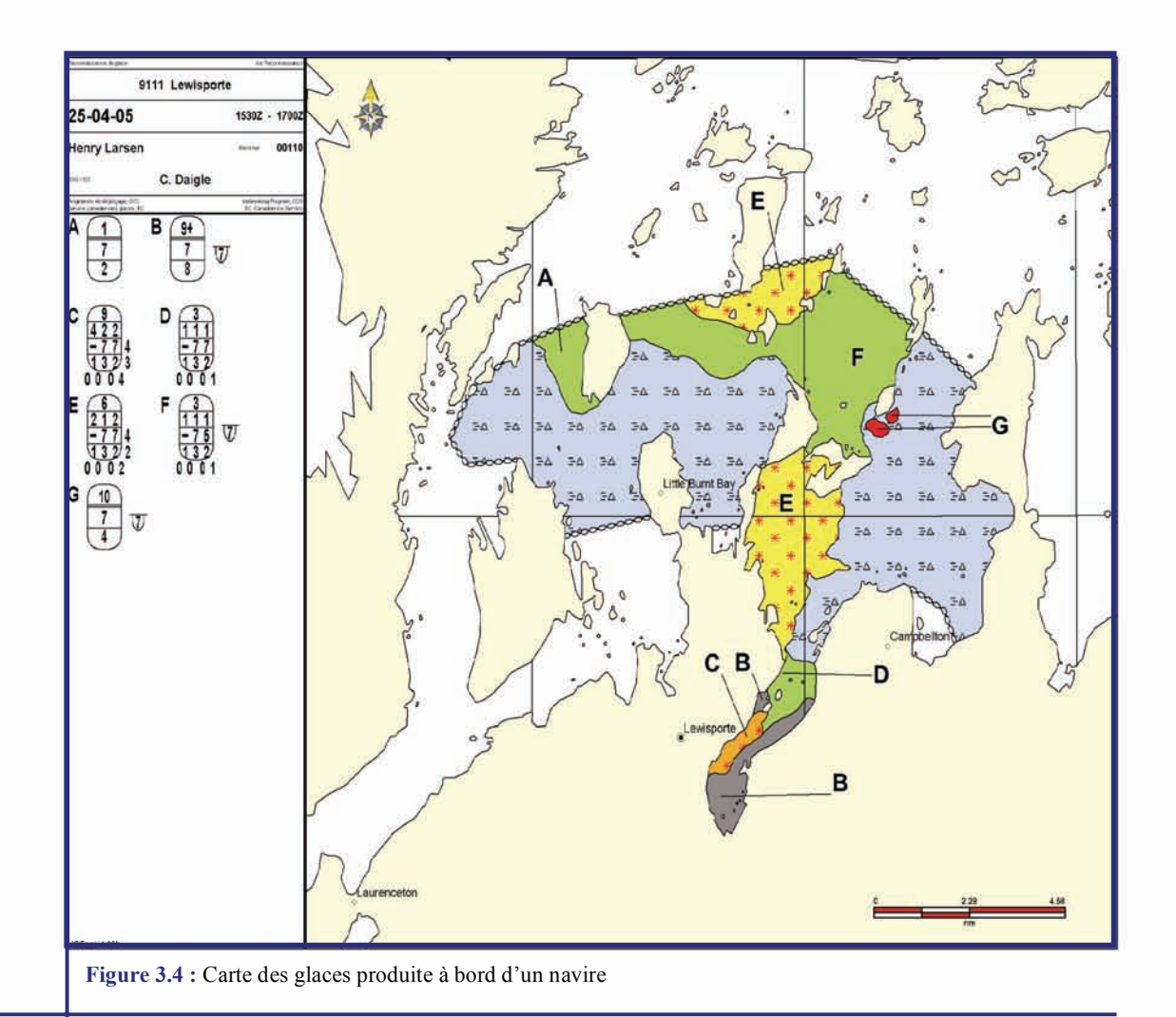

MANICE Page 3-27

#### Chapitre 3 : Cartes des glaces observées Chapitre 3 : Cartes des glaces observées

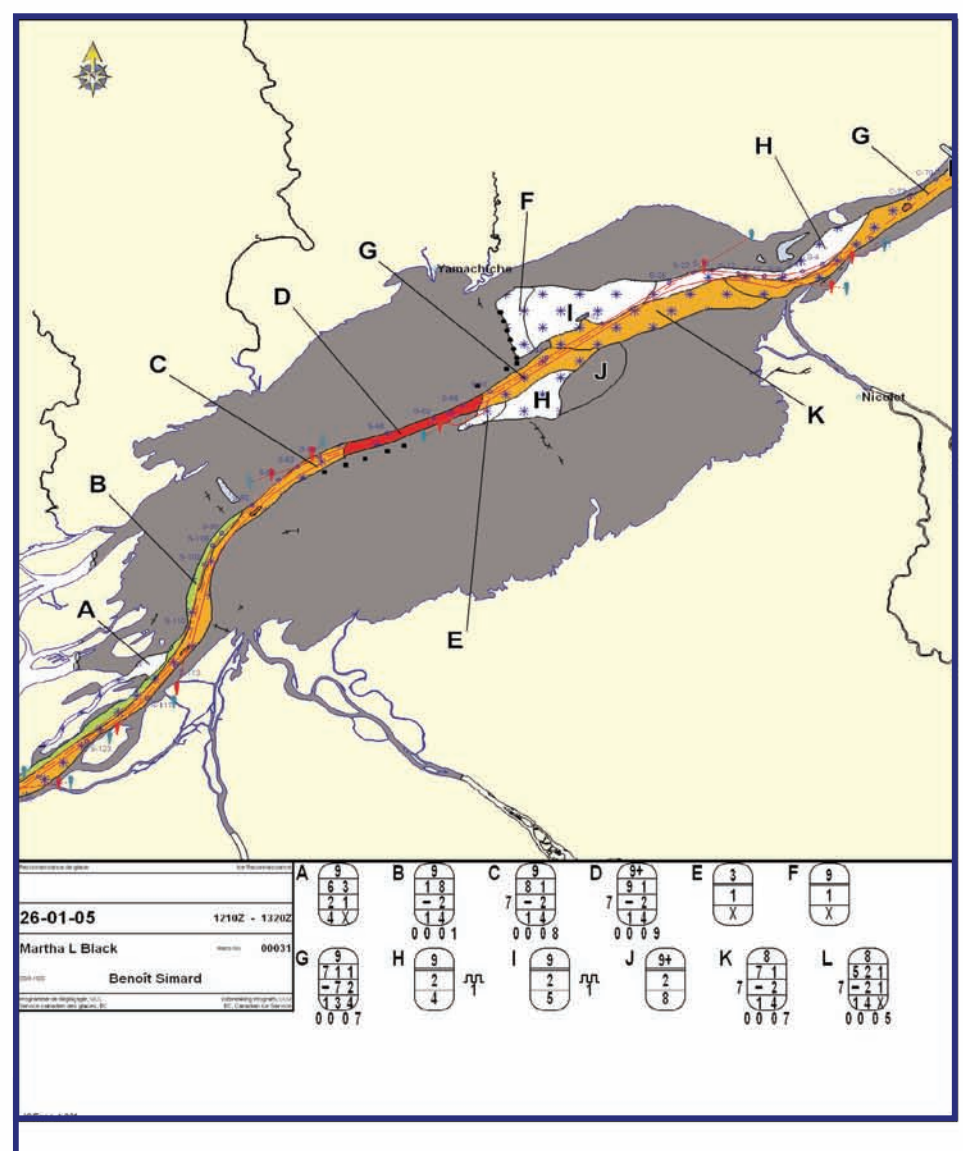

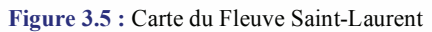